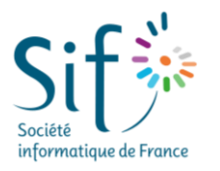

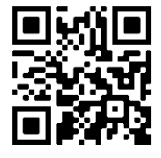

#### **Quiz : se tester après l'écoute de la vidéo**

#### **1) Parmi ces langages, lequel permet d'interagir avec des sites web ?**

- A. C++
- B. JavaScript
- C. Blockly
- D. Scratch

### **3) Pourquoi existe-t-il de nombreux langages de programmation différents ?**

- A. Le programmeur change de langage en fonction de son niveau B. Chaque langue (français, allemand, ...) a son langage de programmation
- C. Ils sont adaptés à des usages différents
- D. Il n'y a qu'un langage vraiment utilisé : Python

# **5) Pour un langage de programmation, que signifie "universel" ?**

- A. Qui permet de faire toutes les tâches réalisables par un ordinateur
- B. Utilisé par des programmeuses sur tous les continents
- C. Disponible dans plusieurs langues (italien, anglais, arabe, ...)
- D. Enseigné à l'école dans de nombreux pays

#### **2) En Python "while" signifie :**

L'ensemble des fiches d'accompagnement, vidéos et ressources sont sur ce site : [https://4videos.socinfo.fr](https://4videos.socinfo.fr/)

- A. Cependant
- B. Jusqu'à ce que
- C. Pourtant
- D. Tant que

**4) Les parties d'un programme servant à expliquer ce qu'on a voulu faire s'appellent des :** 

- A. Bavardages
- B. Fonctions
- C. Commentaires
- D. Parenthèses

# **6) Quels sont les mots d'ordre quand on crée un langage de programmation ?**

- A. Clarté et juxtaposition
- B. Clarté et explication
- C. Clarté et démonstration
- D. Clarté et précision

#### **Glossaire : relier le nom à la bonne définition**

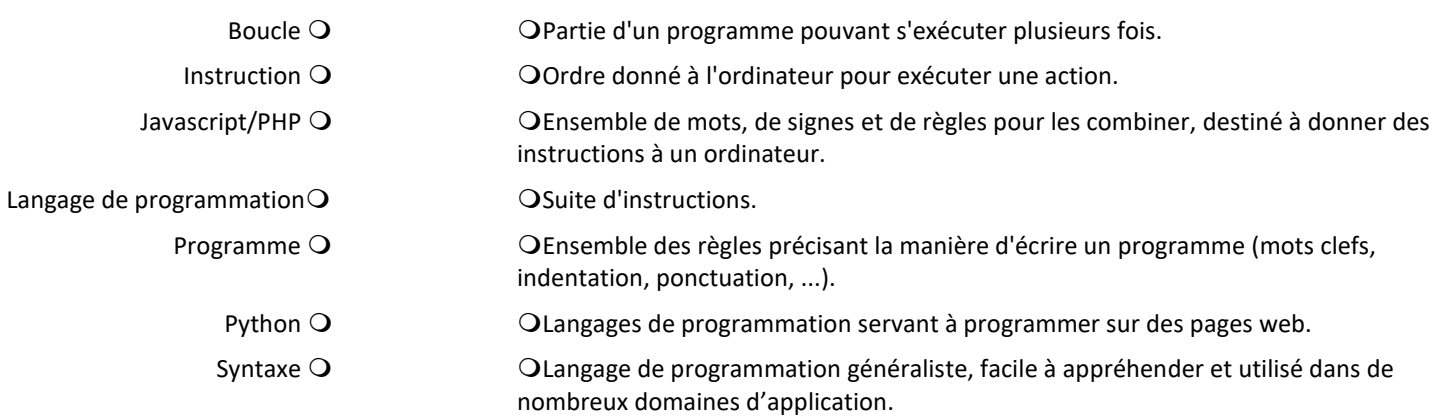

### **Frise chronologique : les grands repères**

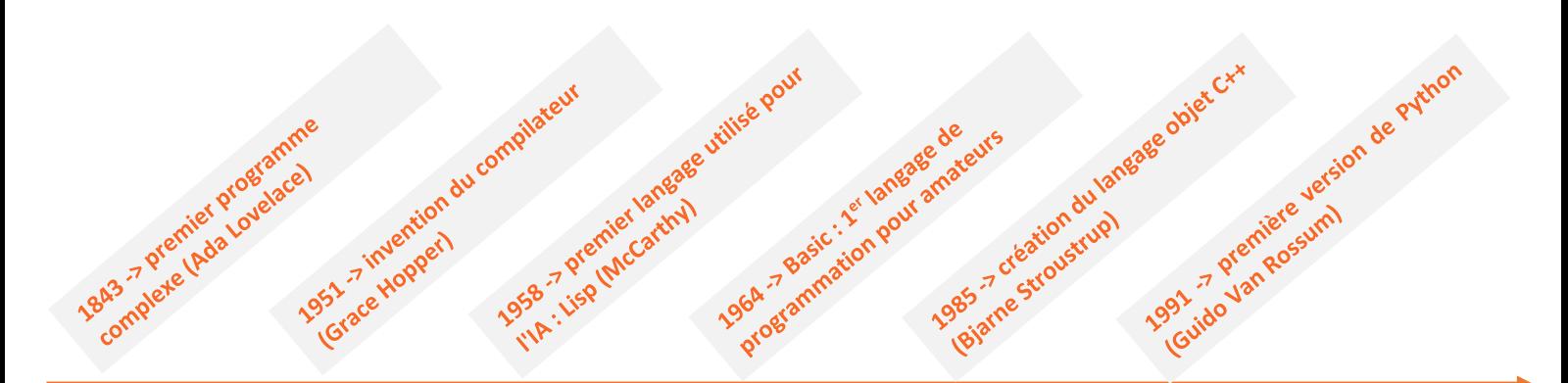

# **Activité débranchée**

#### ➢ **Jeu du robot idiot :**

Vous trouvere[z ici](https://members.loria.fr/MDuflot/files/med/robot.html) une activité pour faire découvrir aux élèves la programmation sans ordinateur en dirigeant, à l'aide de flèches, un ou une de leurs camarades qui exécute les instructions tel un robot. La partie 3 de la fiche explicative parle particulièrement de changement de langage, ou comment passer de déplacements absolus (nord, sud, est, ouest) à des déplacements relatifs (tourner d'un quart de tour à droite/gauche, avancer).

### ➢ **Les blasons :**

Découvrez une activité ludique consistant à décrire un blason à un ou une camarade qui ne le voit pas. Pour lui permettre de le reproduire fidèlement, on fait émerger la nécessité d'avoir un langage commun, précis et adapté à la tâche à réaliser. Il faut se mettre d'accord sur les mots à utiliser (la syntaxe) ainsi que leur sens précis (la sémantique). La version Strasbourgeo-Rennaise es[t accessible ici.](https://github.com/jnarboux/MediationInfoStrasbourg/wiki/Blasons)

# **Première étoile**

Ξ

### ➢ **Le robot Thymio :**

La robotique est un moyen très concret pour travailler les langages de programmation. [Le robot Thymio](https://www.thymio.org/fr/) se prête bien à cette découverte, de la maternelle au lycée. Outre le robot, programmable par bloc ou à l'aide d'un langage textuel, vous trouverez sur le site *thymio.org* des [ressources](https://www.thymio.org/fr/ressources/) et même un simulateur pour tester la programmation en ligne.

#### **Deuxième étoile**

### ➢ **Différents langages de programmation :**

Deux langages réputés pour leurs vertus pédagogiques sont utilisés par de nombreux élèves et étudiants à travers le monde : Scratch, un langage de programmation visuel et Python, un langage de programmation textuel.

Tutoriel pour scratch : vous trouverez un MOOC complet sur [OpenClassrooms](https://openclassrooms.com/fr/courses/3075566-decouvrir-la-programmation-creative) (avec les vidéos en accès libre [ici\)](https://pixees.fr/classcode/formations/module1/) et quelques idées de projet[s là.](https://scratch.mit.edu/ideas)

Tutoriel pour Python : dans l'onglet « Chercher dans nos cours » de la plateforme [FUN MOOC](https://www.fun-mooc.fr/fr/) , renseignez « Python » et vous découvrirez de nombreux cours en ligne gratuits et de qualité comme [celui-ci.](https://www.fun-mooc.fr/fr/cours/apprendre-a-coder-avec-python/)

# **Troisième étoile**

### ➢ **Passer de la programmation par blocs à la programmation textuelle :**

Passer d'un langage de programmation par blocs comme Scratch à un langage de programmation textuel comme Python peut poser des difficultés. Pour montrer l'unité des langages de programmation, vous trouverez [ici](https://parcours.algorea.org/contents/4707-4702-1352246428241737349-314613032161178344/) une activité proposant de réaliser des figures soit en langage par bloc visuel (Blockly), soit en langage textuel (Python) pour bien voir les spécificités de ces paradigmes.

### **Pour aller plus loin**

### ➢ **D'autres langages :**

- Les langages de description ( HTML/CSS, LaTeX, Markdown et bien d'autres) servent à décrire la composition ou la mise en page d'un contenu pour qu'il puisse être affiché sur un écran d'ordinateur ou imprimé. Vous pouvez vous initier au langage LaTeX grâce à c[e tutoriel](https://zestedesavoir.com/tutoriels/826/introduction-a-latex/) très complet et au langage HTML grâce à ce[t article.](https://developer.mozilla.org/fr/docs/Learn/Getting_started_with_the_web/HTML_basics)

- Les langages de requêtes (SQL, Xquery et bien d'autres) sont des langages informatiques utilisés pour accéder aux données d'une base de données ou d'autres systèmes d'information. Exercices progressifs de requêtes disponible[s ici.](https://e-nsi.forge.aeif.fr/exercices_bdd/)

> $O(niz \rightarrow J:B, S:D 3:C, 4:C, 5:A, 6:D$  $2, 3, 4, 7, 5$ .  $2, 4, 7, 5, 6, 7, 7, 5$

> > **Réponses quiz et glossaire**

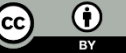